# **Documentations - Tâche #17320**

Scénario # 17319 (Terminé (Sprint)): Documenter le module Seth 2.6 (AD DC et AD membre)

# **Mettre à jour l'onglet "Active directory"**

27/09/2016 16:22 - Joël Cuissinat

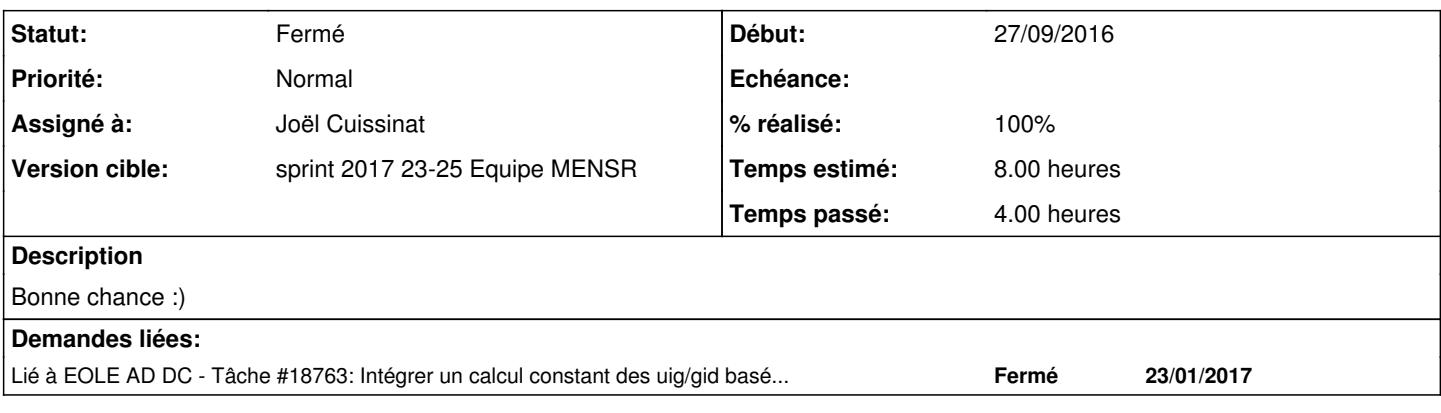

## **Historique**

#### **#1 - 27/09/2016 16:34 - Joël Cuissinat**

Visiblement les 3 modes principaux sont :

- contrôleur de domaine principal
- contrôleur de domaine additionnel
- serveur membre

Dans le test squash *AD-T00-000 - Mise en place de l'architecture multi-DC* nous mettons en œuvre les <del>deux premiers</del> trois modes.

# **#2 - 17/05/2017 14:49 - Joël Cuissinat**

On va dire qu'il y a déjà un début [http://eole.ac-dijon.fr/documentations/2.6/partielles/beta/ModuleSeth/co/03\\_ActiveDirectory\\_Expert.html](http://eole.ac-dijon.fr/documentations/2.6/partielles/beta/ModuleSeth/co/03_ActiveDirectory_Expert.html) et que d'autres tâches de ce scénario apportent déjà des compléments :

- [#18755](https://dev-eole.ac-dijon.fr/issues/18755)
- [#18954](https://dev-eole.ac-dijon.fr/issues/18954)
- $\frac{1}{20555}$

#### **#3 - 17/05/2017 17:48 - Joël Cuissinat**

*- Sujet changé de Documenter l'onglet "Active directory" à Mettre à jour l'onglet "Active directory"*

## **#4 - 08/06/2017 16:36 - Joël Cuissinat**

*- Statut changé de Nouveau à En cours*

# **#5 - 08/06/2017 16:36 - Joël Cuissinat**

*- Assigné à mis à Joël Cuissinat*

# **#6 - 08/06/2017 17:45 - Joël Cuissinat**

*- % réalisé changé de 0 à 40*

*- Restant à faire (heures) changé de 8.0 à 5.0*

Mise à niveau de l'onglet dans les modes basique et normal (hors sauvegarde) :

- [http://eole.ac-dijon.fr/documentations/2.6/partielles/beta/ModuleSeth/co/03\\_ActiveDirectory\\_Basic.html](http://eole.ac-dijon.fr/documentations/2.6/partielles/beta/ModuleSeth/co/03_ActiveDirectory_Basic.html)
- [http://eole.ac-dijon.fr/documentations/2.6/partielles/beta/ModuleSeth/co/03\\_ActiveDirectory\\_Normal.html](http://eole.ac-dijon.fr/documentations/2.6/partielles/beta/ModuleSeth/co/03_ActiveDirectory_Normal.html)

### **#7 - 09/06/2017 10:46 - Joël Cuissinat**

Documentation de la variable experte "Imposer le SID du domaine AD à son initialisation" + ajout dans "Nouveautés 2.6.1".

#### **#8 - 09/06/2017 17:18 - Joël Cuissinat**

- *% réalisé changé de 40 à 60*
- *Restant à faire (heures) changé de 5.0 à 3.0*

Je pensais que c'était bon, mais j'en découvre encore !

- contrôleur de domaine + additionnel => "Paramétrer le contrôleur en lecture seule" oui/non
- serveur membre => "Utiliser la méthode par défaut de calcul des uid-gid" oui/non
- attention si on met "non", on a des nouvelles variables pour personnaliser la méthode par domaine :o

#### **#9 - 09/06/2017 19:43 - Joël Cuissinat**

*- Lié à Tâche #18763: Intégrer un calcul constant des uig/gid basé sur le RID ajouté*

#### **#10 - 12/06/2017 14:23 - Joël Cuissinat**

- *% réalisé changé de 60 à 100*
- *Restant à faire (heures) changé de 3.0 à 1.0*

Documentation des 2 variables.

Je ne pense pas qu'il faille aller trop loin sur "IDMAP" pour l'instant... Il faudrait retravailler la définition ajoutée par contre :o

<Emmanuelihry> notre besoin est avant tout pour le seth membre. Il faut qu'on puisse le paramétrer comme un es bl, avec <Emmanuelihry> idmap config test-pnesr:backend = rid <Emmanuelihry> idmap config test-pnesr:range = 1000-90009999

### **#11 - 13/06/2017 09:44 - Scrum Master**

*- Statut changé de En cours à Résolu*

### **#12 - 20/06/2017 14:54 - Gérald Schwartzmann**

*- Statut changé de Résolu à Fermé*

*- Restant à faire (heures) changé de 1.0 à 0.0*

Relecture, ajout de précisions pour la méthode de calcul.